## **Symantee Publie Utilities Y. 1.0**

## *di Raffaello De Masi*

W*<sup>~</sup> vete bisogno di una ruota di scorta quando la vostra macchi- - na decide di afflosciarne una? Avete bisogno di un cerino quando non potete accendere una sigaretta? Avete necessità di telefonare urgentemente e un maleducato discute amabilmente del più e del meno nella cabina? Avete bisogno di un prestito di un paio di miliardi e il direttore della vostra banca nutre qualche ignobile dubbio sulla vostra solvibilità? Spiacenti, non* vi *possia*mo *aiutare! /I vostro computer* si *inchioda e il vostro disco non ne vuole sapere di ripartire* o *di farsi leggere. Qui, ringraziando Dio e la Madonna di Pompei, possiamo fare qualcosa. Anzi la può fare la Symantec, che pubblica questo bel pacchetto di utility destinato, come dice la didascalia presente sulla copertina, a cavarci dai guai prima di caderci dentro.*

*Potreste direi: ce ne sono tanti in giro di pacchetti del genere, dalle Norton Utility all'eccezionale MacTools, ai vari SAM e SUM, per non parlare dell'area del PO; c'era proprio bisogno di un nuo*vo *package? La risposta sta nel fatto che queste utility hanno il pregio, come vedremo, di vivere di vita propria nell'interno del Mac, e monitorando in continuo l'attività della nostra macchina, e le* *sue viscere,* ci *avvisa con largo anticipo dei problemi verso cui* ci *stiamo avviando.*

Il package, composto da quattro dischetti e da un bel manuale permette, come abbiamo detto di trarsi d'impaccio da una serie di brutte situazioni. In altri termini, esso effettua quattro operazioni principali. Una di prevenzione attraverso la scansione automatica del disco alla ricerca di errori durante i tempi di stasi o d'attesa, permettendo di accertare difetti o problemi dei dischi prima di trovarsi in qualche problema. AI contrario di altri pacchetti similari questo permette, utilizzando questa tecnica per così dire interattiva, di individuare difetti che possono dare in seguito problemi, e invita immediatamente l'utente a provvedere alla bisogna (in effetti il programmino è tanto amichevole da dare informazioni sulla gravità del problema, raccomandando i tempi di intervento necessari.

Se proprio siamo capitati in un guaio, niente panico. Un'altra opzione, «Repair disk» permette di verificare lo stato dei dischi in vari modi, invitando, ancora una volta, l'utente ad autorizzarlo ad eseguire le necessarie riparazioni. Se il difetto è proprio disastroso PU tenta il tutto per tutto e si sforza di re-

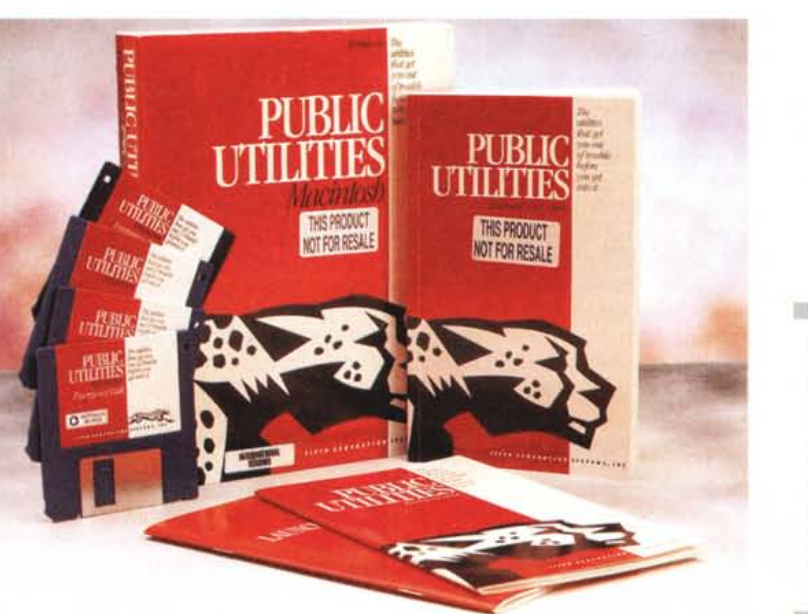

**Symantec Public Utilities** v. 1.0

**Produttore** e **distributore:** *Symantec Corso di Porta Vittoria,* 32 - *20122 Milano. Tel.: 02/55012266* **Prezzo** *(IVA esclusa): Symantec Public Uti/ities* v. *1.0 Lit.270.000* cuperare il salvabile, sotto forma di file da sottoporre a backup su un'altra memoria di massa; Public Utilities ha però il vantaggio, rispetto a pacchetti concernenti, di permettere il salvataggio di file anche parzialmente (in base al principio che una parte di dati è meglio di nessun dato). Inoltre PU ricupera tutto il testo possibile da file corrotti, danneggiati o illeggibili o da un file che, per sua sfortuna è incappato in un blocco guasto. La stessa opzione permette di vedere il contenuto del file prima di recuperare il testo, e permette, attraverso un'opzione ad hoc, di eliminare da esso tutti i caratteri illeggibili; mi spiego meglio!

A tutti sarà capitato, usando Word 3, di incappare in quell'infame bug per cui il programma si rifiutava di leggere un file da lui stesso prodotto. Se, dopo aver armeggiato con un programma di recupero, finalmente si apriva, ci ritrovavamo in un cumulo di spazzatura, in cui parole e brandelli di testo galleggiavano tra strani caratteri, come quadratini, punti interrogativi capovolti, mele vuote e piene e così via. Niente paura, sono i caratteri di formattazione, ma ne converrete che, a questo punto, sono perfettamente inutili.

Compagno fedele del precedente è il programmino Undelete File, dall'ovvia funzione. Oltre alle caratteristiche proprie della sua funzione, esso permette di visualizzare il contenuto del file prima del recupero e, utilizzato in coppia con Prevention, esegue una perfetta operazione di mirroring del disco, con indubbio grande significato in termini di sicurezza.

Infine Optimize Disk; questa opzione permette di tenere continuamente in ordine i file continuamente deframmentandoli offrendo in contemporanea la non trascurabile sicurezza di nessuna perdita di dati, durante la deframmentazione, anche in caso di mancanza di alimentazione (cosa che non sempre è vera nella concorrenza).

Public Utilities funziona correttamente su qualunque macchina Mac dal Plus in poi, anche se dotata di un solo MB di memoria. In più offre due dischetti, uno destinato a dischi sotto sistema operativo 6, l'altro sotto 7. I dischi permettono di intervenire nei casi più gravi, quando il disco rigido si rifiuta di partire o di fra-

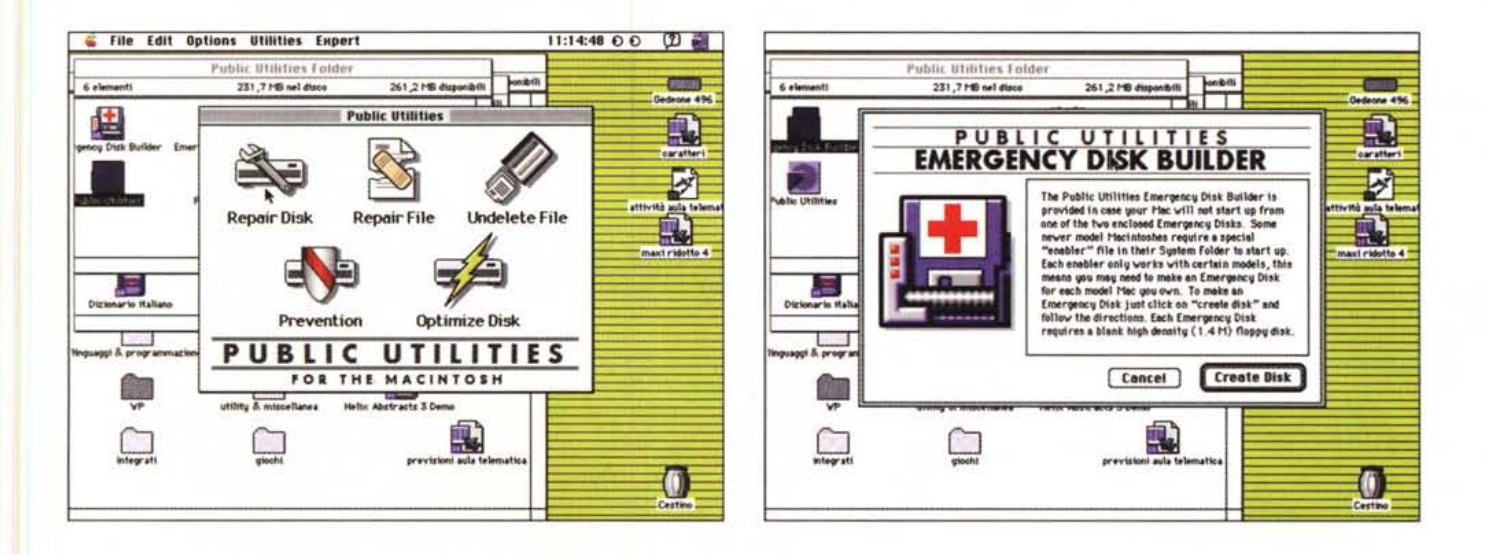

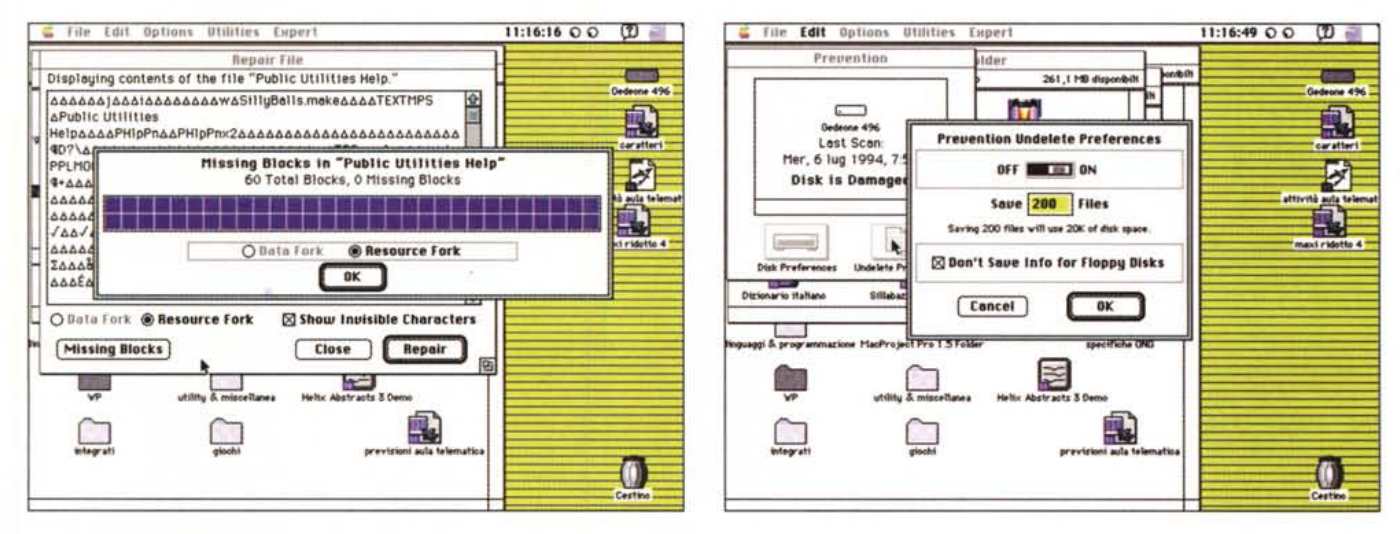

Alcune viste delle finestre destinate a gestire le utility.

si leggere. Lanciando il computer con questo disco si può forzare l'operatività di Public Utilities sul disco defunto, contribuendo a risolvere, in buona parte, tutti i problemi presenti.

Come consueto bonus, più o meno presente in tutti i pacchetti statunitensi, è qui incluso «Launch Pad»; si tratta di una piccola utility che una volta lanciata eseque la scansione del disco rigido e crea una palette rappresentata da una serie di tasti, alcuni dei quali già preconfigurati sotto cui sono nascoste, se così si può dire, le parti più importanti dell'hard disk. In altri termini, piuttosto che mettersi alla ricerca affannosa nel marasma delle cartelle, sarà sufficiente cliccare il tasto corrispondente all'applicazione o al file desiderato per mandarli in esecuzione.

Come buona giunta, essendo strettamente collegato con l'attività di Public

Utilities, Launch Pad mantiene sempre sotto controllo il disco rigido e avvisa l'utente immediatamente, appena si dovesse verificare qualche guasto ed erro $r \rho$ 

## **Conclusioni**

Sebbene non offra tutte le possibilità di MacTools, Public Utilities ha un suo preciso spazio operativo nel mondo Mac. Ha dalla sua il gran vantaggio di essere pressoché trasparente per l'utente, specie in fase di prevenzione. Buono buono, come un buon folletto nascosto nelle viscere della nostra macchina, approfitta e si accontenta dei tempi morti della nostra attività per fare il suo giro di ronda alla ricerca di problemi. Il recupero dei file e di dischi accidentalmente cancellati avviene in maniera facilissima (basta solo dargli l'ordine) e, al contrario di quanto avviene con qualche programma analogo, ricostruisce sempre il tipo di documento e assegna il nome del creatore di default, in modo che basta solo cliccarlo per lanciarlo e verificarne l'effettiva efficienza del recupero.

Costa poco, è efficiente e permette di cavarsela anche in grossi quai, come quelli in cui ci lascia un disco rigido che non parte.

Dove sta il trucco? Potete non credermi, ma non ce ne sono; l'unico neo è forse l'eccessiva pedanteria nel cercare anche i più piccoli difetti, e l'impossibilità di settare una correzione automatica dei problemi in default. In altri termini, lasciando acceso il calcolatore e uscendo, si rischia di ritornare e di trovarlo stolidamente bloccato in attesa di istruzioni all'inizio delle operazioni, magari per una stupidaggine.  $M<sup>2</sup>$